# **Descargar Autocad Viewer Gratis Español !!TOP!!**

#### [Descargar](http://dormister.com/centralisation/ZG93bmxvYWR8QWwzTVdkcmNYeDhNVFkzTVRFeU1EVXhNSHg4TWpVNU1IeDhLRTBwSUZkdmNtUndjbVZ6Y3lCYldFMU1VbEJESUZZeUlGQkVSbDA.garnerin?gerson=../confining/mandate.QXV0b0NBRAQXV)

De hecho, lo probé, pero no pude instalarlo. Lo probé en Windows 10 e incluso tenía un sitio dedicado a él. Fue genial y el precio era realmente muy asequible. Como dije, tenía muchas ganas de probarlo, pero no pude instalarlo. Supongo que eso significa que solo es bueno para Windows XP. Este es el software más poderoso en la categoría libre de AutoCAD. Es el más versátil y repleto de funciones de todos. Tiene todo lo que necesita para diseñar componentes avanzados, sistemas mecánicos y estructuras a gran escala. Admite varios formatos de archivo, como DWG, DWG/DXF, DXF, DXF/DWG y .DCG. Este software también tiene un potente entorno de dibujo y edición en 3D. Buenas noticias, los proveedores de software CAD en línea han comenzado a ofrecer pruebas gratuitas de su software CAD pago. La mayoría ofrece estas pruebas durante 14 días, lo que permite a los usuarios gratuitos experimentar el software en su totalidad antes de tener que desembolsar dinero. Es una excelente manera de aprender sobre el programa, sin tener que pagar ninguna tarifa por adelantado. Puede visitar nuestro sitio web para ver más proveedores de software que ofrecen una prueba gratuita de su software pago. Aprendí por primera vez sobre DTA con un amigo mío. Además de tener muy buenos tutoriales, es fácil comenzar con DTA y hay mucho que aprender. También es posible obtener ayuda directamente del autor del software. Realmente recomiendo DTA. Pixar definitivamente debería haberlo lanzado como una herramienta CAD gratuita. El software es definitivamente una obra de arte y puede brindarle tanta satisfacción, si no más, que una herramienta CAD profesional. Dicho esto, ciertamente no estoy convencido de que la herramienta interna sea realmente una herramienta necesaria. Entonces, si eso es algo que a su organización le gustaría tener, consulte la versión de prueba. Puede que funcione para usted, y si no, es algo que FreeCAD debe conquistar.

### **AutoCAD Descarga gratis Clave de producto llena Con código de activación 2022 Español**

Puede establecer el radio de búsqueda de la descripción. Cuando se crea el documento legal, y llega al final de un segmento de línea/curva, busca en la colección de descripción potencial la descripción más cercana encontrada. Si está dentro de la distancia designada, se coloca en el cuerpo del documento legal (usando el campo [PntDesc]). Un nombre de dibujo es un título que le das a un dibujo para identificarlo. Los conjuntos de claves descriptivas se pueden utilizar para asignar un nombre descriptivo a un dibujo. Si desea utilizar claves descriptivas para identificar un dibujo, debe asegurarse de que cada clave del conjunto de claves descriptivas utilizadas para identificar el dibujo sea una clave que se encuentre en el dibujo. No elimine ni cambie ninguna de las claves de un conjunto de claves descriptivas. De lo contrario, el título (nombre del dibujo) del dibujo podría no coincidir con la descripción. Para obtener más información, consulte

https://help.autodesk.com/view/AUTODESK/2016/ENU/?guid= js activa url #concept\_jmtrb3h7\_3 bt\_99. La descripción de un dibujo se puede mostrar en la barra de título de cualquier dibujo. Para habilitar la visualización de una descripción en la barra de título de un dibujo, cree un estilo de fuente para la barra de título con un tamaño de fuente grande y un estilo en negrita o cursiva. AutoCAD Sandbox es una capa vacía en la ventana de dibujo. Se utiliza para trabajar sobre capas individuales, capas temporales, capas en grupos y capas con todas sus capas. Sandbox no elimina las capas originales. Normalmente, el Editor de subtítulos estándar le da al límite un color y una línea discontinua. El título también muestra el nombre del cuerpo, la descripción y la distancia absoluta entre el límite y el texto. Al hacer clic en el límite, se abrirá el cuadro de diálogo Dibujar límite de orden. La descripción se limita al tamaño del cuadro de título y el ancho de línea del título es el ancho del límite. 5208bfe1f6

## **Descarga gratis AutoCAD Código de registro Versión completa For Windows 2022**

Con AutoCAD, puede hacer muchas cosas diferentes al dibujar y diseñar, como crear planos de dibujo para conceptos arquitectónicos o de fabricación, crear modelos 3D y simularlos en la vida real. También es una gran herramienta CAD para cualquier persona que desee diseñar sus propios productos, ya sean mecánicos, electrónicos, minoristas o lo que sea. Ha sido utilizado por millones de ingenieros y diseñadores en todo el mundo y es, con diferencia, la herramienta más popular del mercado. Con la competencia cada vez mayor en el mercado del software, es obvio que la industria quiere atraer a más y más usuarios. Una de las formas más populares de hacer esto es a través de descuentos y ventas. No hace mucho, parecía que AutoCAD no tenía planes de descuentos. Sin embargo, con la competencia y especialmente la transición a un modelo basado en la nube, los gigantes del software decidieron revertir su decisión. Entonces, ahora, la compañía ofrece descuentos en su software insignia mensualmente. AutoCAD es un software complejo que requiere práctica constante para dominarlo y convertirse en un experto. Otro factor para los usuarios es que el software está disponible como aplicación local o basada en la nube. Este último tiene algunas ventajas sobre el primero. Por ejemplo, mientras trabajan en un modelo basado en la nube, los usuarios pueden colaborar fácilmente con varios miembros del equipo. Por cierto, al modelo basado en la nube se le debe asignar un número de versión único. Siempre que una persona quiera editar un archivo, debe obtener la versión correcta. AutoCAD es un programa de software de dibujo muy popular. Puede ser difícil aprender a usar el software, pero es fácil si tiene las herramientas adecuadas. En este artículo, aprenderá a aprender AutoCAD con un profesional. Para terminar, es importante recordar que el software es una herramienta que se utiliza para realizar un trabajo.Por lo tanto, lo difícil de aprender algo no se mide por cuánto has aprendido en un período de tiempo específico, sino por cuánto has aprendido a hacer un trabajo.

descargar bloques de mobiliario autocad autocad 2010 descargar gratis en español 1 link descargar mobiliario autocad 2d descargar mobiliario urbano en autocad descargar mobiliario en autocad descargar mobiliario para autocad gratis mobiliario en autocad para descargar descargar bloques de mobiliario para autocad bloques de mobiliario para autocad descargar gratis descargar mobiliario de hospital en autocad

Para convertirse en un profesional de AutoCAD, es posible que primero deba hacer su propio trabajo. También es útil pedir consejos si es nuevo en este software en particular. Si no está en el trabajo, puede tomar clases que le enseñarán los conceptos básicos. Solo entonces puede comenzar un programa formal de capacitación en proyectos. Vaya a trabajar con equipos que usan AutoCAD y explore sus beneficios para usted. Finalmente, solicite un mentor que pueda brindarle las habilidades que necesita. Asegúrese de escribir y crear una comprensión de las cosas que desea aprender. Cuando haya memorizado las cosas que quiere hacer, será más probable que actúe rápidamente en la aplicación CAD. A medida que adquiera más experiencia en el uso del software CAD, encontrará que hay muchas de las funciones que usa en otro software y con las que se ha familiarizado. Puede ahorrar tiempo y dinero aprendiendo de antemano qué es lo que más usa y familiarizándose con él. Puede obtener más información sobre los pros y los contras de varias trayectorias profesionales. Algunos estudiantes y profesionales creen que el mejor camino es

compaginar trabajo con cursos. Por ejemplo, puede estar tomando cursos durante su tiempo libre, lo que le permite trabajar en proyectos CAD en el medio. Un truco que puedes hacer es configurar tu propio mini-examen. Anote todos los comandos, funciones o capacidades que no entienda. Si lo estudia por un tiempo, la próxima vez que use AutoCAD podrá encontrar rápidamente el comando para resolver sus problemas. La interfaz de AutoCAD no es la más fácil de usar. Sin embargo, es fácil de usar para el principiante. La interfaz es un poco menos confusa que MS Word. Primero debes determinar a dónde quieres ir. Cuando haya determinado qué herramienta, comando u opción desea usar, presione una tecla para decirle al programa a dónde desea ir. También puede utilizar las teclas de acceso directo. Presiona una de las teclas de método abreviado para realizar una tarea.

Debido a que AutoCAD es una aplicación tan compleja con muchas facetas, puede ser difícil de aprender para los recién llegados. Como resultado, los educadores a menudo enfatizan la importancia de aprender el software básico antes de intentar estudiar AutoCAD. Un curso de AutoCAD puede proporcionar una base sólida en la herramienta, y aprender un sistema de dibujo como AutoCAD lo ayudará enormemente a medida que avanza. ¿Cuáles son las mejores formas de aprender AutoCAD?

- 1. En primer lugar, es una gran idea aprender completamente los atajos de teclado y saber cómo abrir rápidamente el menú y la paleta de herramientas. Ofrecemos excelentes videos sobre cómo aprender rápidamente los atajos de AutoCAD.
- 2. En segundo lugar, es beneficioso aprender la diferencia entre los diferentes tipos de dibujos, como los dibujos en 2D y 3D. Debe aprender a utilizar tipos auxiliares de dibujos para tener éxito en el modelado 3D. Están cubiertos en nuestros videos de capacitación. Ofrecemos tutoriales introductorios de 1 día para todos los principales tipos de dibujos.
- 3. El escritorio de AutoCAD incluye muchas teclas de método abreviado que hacen que trabajar sea mucho más rápido. Aprender esto te ayuda a tener un buen comienzo. La página de características tiene buenos detalles sobre todos estos atajos.
- 4. Muchos de los conceptos básicos se pueden aprender simplemente practicando lo que ya ha aprendido.
- 5. Si se atasca, consulte nuestros artículos y videos, que son de fácil acceso y le muestran cómo usar AutoCAD. O también ofrecemos extensos tutoriales en línea de AutoCAD.
- 6. La parte más difícil es cuando abres un dibujo por primera vez. Es difícil recordar todos los comandos y cómo navegar. Los siguientes pasos deberían ayudarlo a comenzar.
- 7. Elija un proyecto de dibujo que le resulte familiar y fácil. Requerirá algo de paciencia para aprender a usar AutoCAD.

[https://techplanet.today/post/autocad-2019-230-descargar-codigo-de-registro-gratuito-codigo-de-acti](https://techplanet.today/post/autocad-2019-230-descargar-codigo-de-registro-gratuito-codigo-de-activacion-con-keygen-for-windows-3264bit-parche-de-por-vida-2023-en-espanol) [vacion-con-keygen-for-windows-3264bit-parche-de-por-vida-2023-en-espanol](https://techplanet.today/post/autocad-2019-230-descargar-codigo-de-registro-gratuito-codigo-de-activacion-con-keygen-for-windows-3264bit-parche-de-por-vida-2023-en-espanol) <https://techplanet.today/post/descargar-planos-de-edificios-de-5-pisos-en-autocad-gratis> <https://techplanet.today/post/descargar-autocad-gratis-trackidsp-006-1>

Un gran recurso de AutoCAD es What If? sitio web donde puede leer una gran variedad de guías, videos instructivos y consejos de talleres, especialmente para estudiantes. Además, Autodesk Academy de IHS Markit es otro recurso de aprendizaje gratuito para ayudarlo a dominar AutoCAD. Además, las academias pueden ahorrarle mucho dinero al ofrecer capacitación a precios reducidos. Ahora que tenemos una comprensión general del dibujo en AutoCAD, estamos listos para ver cómo se puede manipular la lista de capas. Comenzaremos cubriendo la capacidad de la capa para hacerse visible. Ahora que tenemos una comprensión general del dibujo en AutoCAD, estamos listos para ver cómo se puede manipular la lista de capas. Comenzaremos cubriendo la capacidad de la capa para hacerse visible. **7. ¿Se lanza el software como una versión para trabajar con un sistema operativo o se envía como una aplicación independiente?** ¿Con qué frecuencia necesito comprar AutoCAD para tener una nueva versión para trabajar? Una gran pregunta será cómo se adquiere AutoCAD. ¿Es gratis? ¿Habrá que comprar una licencia? ¿Tendrá que pagar por AutoCAD cada vez que lo use? La versión 2020 de AutoCAD está disponible por una suscripción anual de \$999, pero una versión similar de menor costo solo es gratuita durante 3 meses. Tan pronto como termine con la prueba, su suscripción comenzará y quedará bloqueado en el plan anual. Aprenda AutoCAD desde cero: la experiencia de aprender una aplicación o una nueva habilidad es más fácil cuando lo aprende desde cero. Puede comenzar a aprender a usar AutoCAD comprando el software AutoCAD LT. También puede descargar AutoCAD LT primero como versión de prueba y luego comprar una versión completa después del período de prueba. Sin embargo, se recomienda comenzar con AutoCAD ya que el software completo tendrá más capacidades y funciones.

3. Ponga en el tiempo - Como regla general, *tienes que poner en el tiempo*. Debe permitirse el tiempo para aprender y la disciplina para hacerlo. Tendrás que sentarte, monitorear tu aprendizaje y mantenerte motivado para seguir adelante. Esto es lo que finalmente lo lleva a un punto en el que puede usar AutoCAD sin el profesor. Es de esperar que todos los paquetes de software de dibujo sean exactamente iguales. Sin embargo, esto no es cierto. La principal diferencia es cómo se configura un dibujo. Hay dos tipos de dibujo:**basado en la forma** y**paramétrico**. Cualquier persona con conocimientos básicos de dibujo puede dominar AutoCAD. Utilice estos consejos para aprender a utilizar el software con los materiales adecuados y estará listo y funcionando en poco tiempo. El uso del software es un requisito en muchos de los campos en los que se usa AutoCAD, así que asegúrese de que puede usar el programa adecuado para realizar su trabajo. Una vez que esté familiarizado con los conceptos básicos de AutoCAD, puede concentrarse en aprender a usar la aplicación con mayor complejidad. Una de las mejores maneras de ampliar su nivel de habilidad es encontrar y copiar dibujos complejos de ingeniería y arquitectura en 3D. Puede unirse a las comunidades de AutoCAD y solicitar ayuda. Si trabaja con AutoCAD durante un tiempo razonable, podrá encontrar las respuestas por sí mismo la mayor parte del tiempo. Los cursos de educación de AutoCAD están diseñados para llevarlo paso a paso a través de los conceptos básicos y brindarle una base sólida para usar la herramienta. Al seguir paso a paso los conceptos básicos, podrá aprender las herramientas CAD de manera efectiva y asegurarse de que está haciendo todo correctamente. Así que no te preocupes si te sientes abrumado. Da un paso atrás y tómate un descanso. Esto permitirá que su cerebro se concentre y evitará que se pierda por completo en las herramientas. Después de todo, aprender nuevas habilidades es un proceso. No se puede aprender CAD de la noche a la mañana.

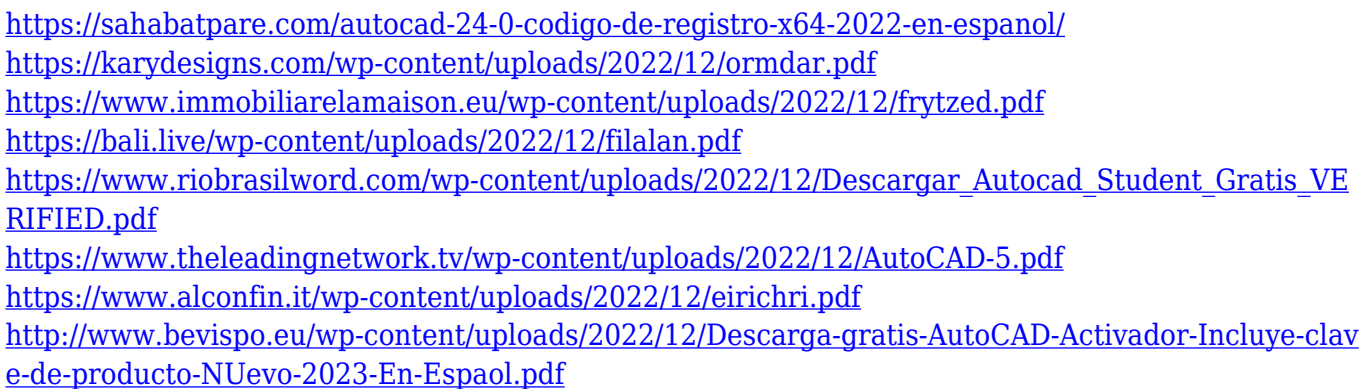

#### <https://greenearthcannaceuticals.com/descargar-autocad-de-32-bits-para-windows-7-hot/> <http://earthoceanandairtravel.com/wp-content/uploads/2022/12/peatfay.pdf>

Si tiene experiencia con otros programas CAD, como AutoCAD, tal vez sea más fácil simplemente usar ese programa. De lo contrario, es posible que pueda aprender Autodesk Inventor fácilmente, si está disponible para su sistema operativo y tiene el hardware necesario. *Aprende más* sobre Autodesk Inventor y otros programas de Autodesk. La mejor manera de aprender CAD es encontrar un buen profesor con experiencia que pueda mostrarle el camino correcto y mantenerlo en el camino correcto. Hay varios profesores con el conocimiento y la experiencia para ayudarte con tu aprendizaje. Si bien AutoCAD es asequible y accesible, el software más caro puede tener accesorios que no son necesariamente apropiados para su trabajo. Si no está seguro de qué programas son mejores para sus necesidades específicas, puede consultar con un experto en CAD (como un fabricante de software) o un profesional de CAD (como un consultor de dibujo) para obtener asesoramiento. Hay una variedad de métodos disponibles para aprender software CAD. Puede usar tutoriales en línea, libros interactivos, software de tutorial comprado, aplicaciones móviles, videos, CD/DVD, tutoriales en vivo, tutoriales basados en suscripción, versiones de prueba y pruebas gratuitas. Si solo está aprendiendo CAD, hay muchas posibilidades para usted. *Puede crear una combinación de tutoriales en línea y programas de capacitación en el aula. Puede usar esos programas para crear una combinación de capacitación en línea y presencial.* Puede probar tutoriales en vivo, como los proporcionados por Autodesk. AutoCAD está disponible en computadoras de escritorio y dispositivos móviles como tabletas y teléfonos inteligentes. Está diseñado para conectarse con otros programas de software para que pueda usarse para crear dibujos en 2D y 3D. Utiliza objetos creados con otras aplicaciones que aparecen en el espacio de trabajo. Se utiliza para diseñar y construir estructuras complejas y para crear imágenes de la estructura, como dibujos en 2D, visualizaciones en 3D o animaciones.

AutoCAD es un estándar industrial en un sentido real. Es una opción ampliamente utilizada para el diseño de edificios, vehículos e ingeniería mecánica. Si desea aprender a usarlo, deberá buscar muchos tutoriales y manuales. También necesitarás practicar para ser bueno en eso. ¿Cuánto tiempo tienes para aprender? Si no tiene una gran cantidad de tiempo, le llevará mucho tiempo y esfuerzo. Muchas personas son demasiado impacientes y no esperarán mucho tiempo. Debe estar dispuesto a pasar mucho tiempo y debe tomar la decisión de aprender los conceptos básicos de AutoCAD. Debe fijarse un plazo breve para aprender los principios de AutoCAD. También debes prestar atención a las palabras clave y las buenas críticas. También necesita utilizar los mejores proveedores de servicios para aprender y mejorar sus habilidades. No puede aprender algo como AutoCAD simplemente aprendiendo cada comando individualmente. Hay demasiadas herramientas disponibles para entender todo a la vez. Un método mucho mejor es aprender los conceptos básicos necesarios para comenzar un proyecto pequeño e inmediatamente practicar lo que aprende. A medida que aprenda gradualmente herramientas y comandos adicionales, podrá aplicar sus conocimientos a su proyecto. Así entenderás *por qué* se utiliza un determinado comando en lugar de simplemente *cómo*. El diseño automático asistido por computadora (AutoCAD) es un programa de diseño de uso común. Ayuda a los diseñadores a crear dibujos en 3D y 2D. Pueden crear dibujos que incluyen planos gráficos, bocetos y esquemas. Este tutorial le mostrará cómo diseñar una pared usando diferentes herramientas de diseño y cómo insertar texto. La curva de aprendizaje es bastante empinada por un par de razones. En primer lugar, hay docenas de herramientas diferentes, cada una de las cuales se puede usar de muchas maneras diferentes. En segundo lugar, algunas de las funciones más complejas de AutoCAD se superponen a capas que ya existen en otros paquetes.Para aprovechar eso, tendrás que aprender sobre ellos, comprender cómo funcionan y saber cuál quieres usar en un momento dado.

Vas a utilizar el ratón para más tareas en AutoCAD que con cualquier otro software. Y vas a usar un mouse para todas las tareas de dibujo. Entonces, si quieres aprender AutoCAD, debes aprender a usar el mouse. Puede ser difícil, pero después de un tiempo te sentirás cómodo. Parece que cada permutación reciente de este producto se vuelve cada vez más difícil y complicada para los usuarios principiantes. Tengo la sensación de que los usuarios más experimentados conocen muchos de los comandos básicos y cómo adaptarlos, pero parece que es más difícil de usar si no eres experto. La dificultad de aprender AutoCAD depende de muchos factores. Deberá considerar qué tan avanzado desea obtener con AutoCAD antes de comprometerse con un curso de capacitación. Si tiene un horario flexible, entonces probablemente sea más fácil hacerlo solo, pero si su objetivo es dominar AutoCAD, deberá considerar la capacitación en un entorno estructurado. AutoCAD tiene muchas cosas que puede usar para aprender, incluidos tutoriales en pantalla, videos y clases o seminarios de AutoCAD. No es tan difícil aprender AutoCAD como podría pensar, pero es posible convertirse en un usuario o experto experimentado de AutoCAD si dedica tiempo a aprenderlo. Como cualquier nueva habilidad, aprender CAD puede ser difícil al principio. CAD significa software de diseño asistido por computadora y puede ser complicado y confuso navegar si no tiene experiencia previa con él. Pero si está motivado para aprender y está dispuesto a dedicar tiempo y esfuerzo para comprenderlo realmente, puede valer la pena. Además de aprender a usar software como AutoCAD, también será importante practicar regularmente lo que aprenda. En lugar de aprender a descargar y comprar AutoCAD, aprenda a instalar y configurar AutoCAD en línea. Si quieres saber qué es AutoCAD, puedes leer Qué es AutoCAD. También puede leer sobre cómo aprender AutoCAD en línea.